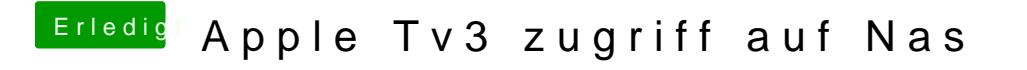

Beitrag von the\_viking90 vom 30. August 2017, 13:09

Mein TV4 spielt mkv ab ohne sich zu Beschweren.